# **Orientações para importação/exportação de dados de Emendas**

## **1. Estrutura padrão do arquivo de importação**

O arquivo de importação deve ser um arquivo texto com extensão **.CSV**, mas, o separador das colunas de dados deve ser o caracter **"|"** (pipe).

O arquivo possui dois tipos de linhas:

- **Linha de cabeçalho:** é a primeira linha do arquivo é a linha de cabeçalho, que identifica a estrutura das colunas de dados;
- **Linha de dados:** são as demais linhas do arquivo, com os dados para importação, que identificam os registros a serem alterados.

Toda a estrutura das colunas de dados deverá ficar em uma única coluna do arquivo **.CSV**, tendo seus elementos separados pelo caractere **"|"** (pipe), conforme imagem abaixo:

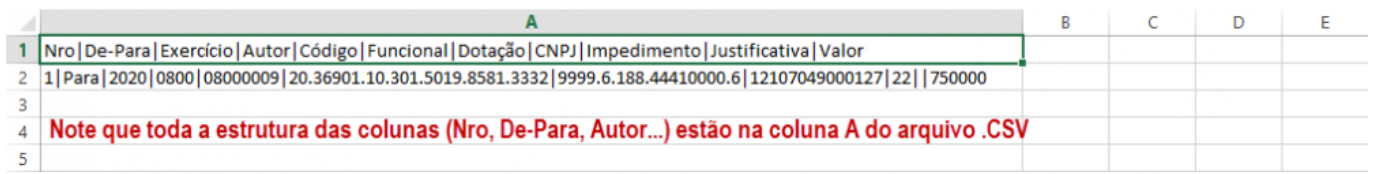

# **2. Das linhas de dados**

As linhas de dados funcionam de acordo com a operação desejada, para operações de inclusão ou exclusão de dados, basta uma linha de dados. Já no caso de uma operação de alteração de dados, será necessário um par de linhas de dados, cada par identifica um registro a ser alterado e devem sempre estar dispostas na seguinte ordem:

- 1. **Linha de identificação dos dados originais** *(LINHA "DE")***:** primeira linha do registro a ser alterado, essa linha deve conter as informações necessárias para identificação do registro a ser alterado;
- 2. **Linha de Definição dos novos dados** *(LINHA "PARA")***:** segunda linha do registro a ser alterado, essa linha deve conter as informações necessárias para atualização do registro a ser alterado.

Segue a estrutura das colunas das linhas do arquivo, lembrando que na linha de cabeçalho serão apresentados os nomes das colunas e nas linhas de dados, os valores, como orientado abaixo:

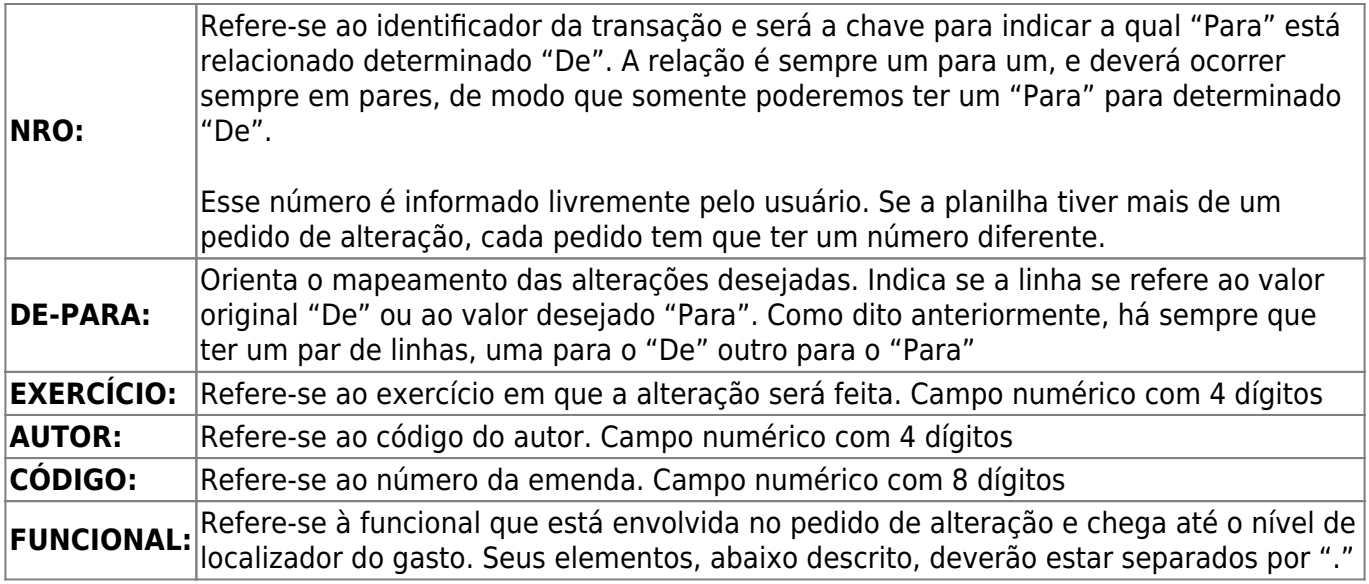

**Funcional** - Esfera.Unidade.Função.SubFunção.Programa.Ação.Localizador -

#### **99.99999.99.999.XXXX.XXXX.9999**

- Esfera: Campo numérico com dois dígitos
- Unidade: Campo numérico com cinco dígitos
- Função: Campo numérico com dois dígitos
- SubFunção: Campo numérico com três dígitos
- Programa: Campo alfanumérico com dois dígitos
- Ação: Campo alfanumérico com quatro dígitos
- Localizador: Campo numérico com quatro dígitos

DOTAÇÃO: Refere-se ao financeiro que está envolvido no pedido de alteração. Seus elementos, abaixo descrito, deverão estar separados por "."

**Dotação** - IDOC.IDUSO.Fonte.NaturezaDespesa.RP - **9999.9.9999.99990000.9**

- IDOC. Campo numérico com quatro dígitos
- IDUSO. Campo numérico com um dígito
- Fonte. Campo numérico com quatro dígitos
- Natureza. Campo numérico com quatro ou oito dígitos
	- Categoria econômica, com um dígito
	- GND, com um dígito
	- Modalidade, com dois dígitos
	- Elemento de despesa, com dois dígitos (opcional)
	- o Subelemento de despesa, com dois dígitos (opcional)
- RP. Campo numérico com um dígito

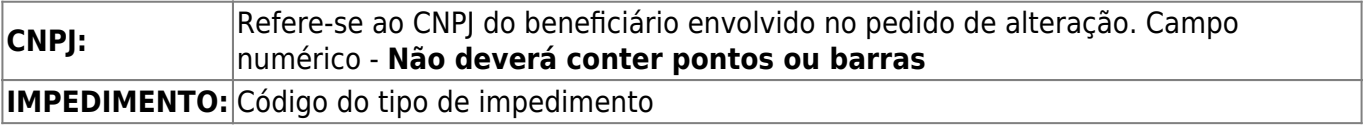

#### **Código do Tipo de Impedimento** - Descrição do Tipo de Impedimento (**2024**)

- **60** I incompatibilidade do objeto da despesa com finalidade ou atributos da ação orçamentária e respectivo subtítulo, bem como dos demais classificadores da despesa
- **61** II impedimentos cujo prazo para superação inviabilize o empenho no exercício financeiro ou no prazo previsto na legislação aplicável
- **62** III ausência de projeto de engenharia aprovado pelo órgão setorial responsável pela programação, nos casos em que for necessário
- **63** IV ausência de licença ambiental prévia, nos casos em que for necessária
- **64** V não comprovação, por parte de Estados, Distrito Federal ou Municípios que fiquem a cargo do empreendimento após sua conclusão, da capacidade de aportar recursos para sua operação e manutenção
- **65** VI não comprovação de que os recursos orçamentários e financeiros são suficientes para conclusão do empreendimento ou de etapa útil com funcionalidade que permita o imediato usufruto dos benefícios pela sociedade
- **66** VII incompatibilidade com a política pública aprovada no âmbito do órgão setorial responsável pela programação
- **67** VIII incompatibilidade do objeto proposto com o programa do órgão ou entidade executora
- **68** IX ausência de pertinência temática entre o objeto proposto e a finalidade institucional da entidade beneficiária
- **69** X não apresentação de proposta ou plano de trabalho ou apresentação fora dos prazos previstos
- **70** XI não realização de complementação ou ajustes solicitados em proposta ou plano de trabalho, bem como realização de complementação ou ajustes fora dos prazos previstos
- **71** XII desistência da proposta pelo proponente
- **72** XIII reprovação da proposta ou plano de trabalho
- **73** XIV valor priorizado insuficiente para a execução orçamentária da proposta ou plano de trabalho
- **74** XV não indicação de instituição financeira para recebimento e movimentação de recursos de transferências especiais pelo ente federado beneficiário na Transferegov.br
- **75** XVI omissão ou erro na indicação de beneficiário pelo autor da emenda, para RP 6 e RP 7
- **76** XVII CNPJ não correspondente ao do beneficiário
- **77** XVIII beneficiário incompatível com o subtítulo (localizador de gasto) da programação orçamentária da emenda
- **78** XIX inobservância da aplicação mínima obrigatória de setenta por cento em despesas de capital nas transferências especiais, por autor
- **79** XX não indicação da área da política pública na qual o recurso oriundo de transferências especiais será aplicado
- **80** XXI atendimento do objeto da programação orçamentária com recursos inferiores ao valor da dotação aprovada para o exercício financeiro, cujo impedimento incidirá sobre os saldos remanescentes
- **81** XXII impossibilidade de atendimento do objeto da programação orçamentária aprovada, ou de uma etapa útil do projeto, em decorrência de insuficiência de dotação orçamentária disponível
- **82** XXIII não observância da legislação aplicável ou incompatibilidade das despesas com a política pública setorial e critérios técnicos que a consubstanciam
- **83** XXIV incompatibilidade, devidamente justificada, com o disposto no art. 37 da Constituição
- **84** XXV incompatibilidade com diretrizes e critérios técnicos de execução das programações orçamentárias parte do Novo PAC, quando couber
- **85** XXVI alocação de recursos em programação de natureza não discricionária, na forma do art. 79 da LDO-2024
- **86** XXVII outras razões de ordem técnica devidamente justificadas

**JUSTIFICATIVA:** Texto da justificativa do impedimento

### **3. Tabela de operações de importação de dados possíveis**

#### **As operações de importação foram divididas em duas categorias:**

- 1. **Operações específicas com beneficiários:** inclusão e alteração de beneficiários ou inclusão e alteração de impedimentos.
- 2. **Operações de remanejamento de dotações:** operações de troca de modalidade, de GND ou de programação orçamentária.

#### **Atenção!**

**Recomendamos, fortemente, que cada planilha utilizada para importação, contenha apenas uma das categorias de operações, apresentadas acima.**

**Dessa forma, operações específicas com beneficiários, não devem ser incluídas em planilhas que possuam operações de remanejamento de dotações e vice-versa, pois uma categoria de operação pode impactar na execução da outra.**

**Caso seja necessário realizar operações de importação das duas categorias, devem ser realizadas primeiro as operações específicas com beneficiários. Portanto deve ser "carregada" primeiro a planilha com as operações específicas com beneficiários e depois deve ser carregada a planilha com as operações de remanejamento de dotação.**

### **3.1. Operações específicas com beneficiários (incluir e alterar beneficiário; incluir e remover impedimentos):**

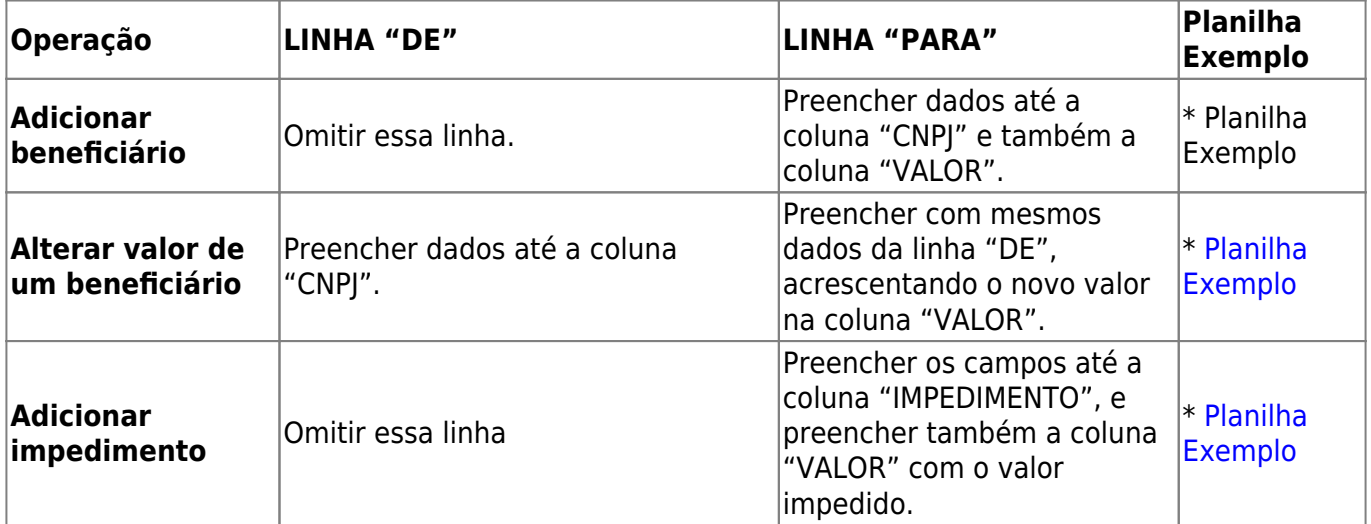

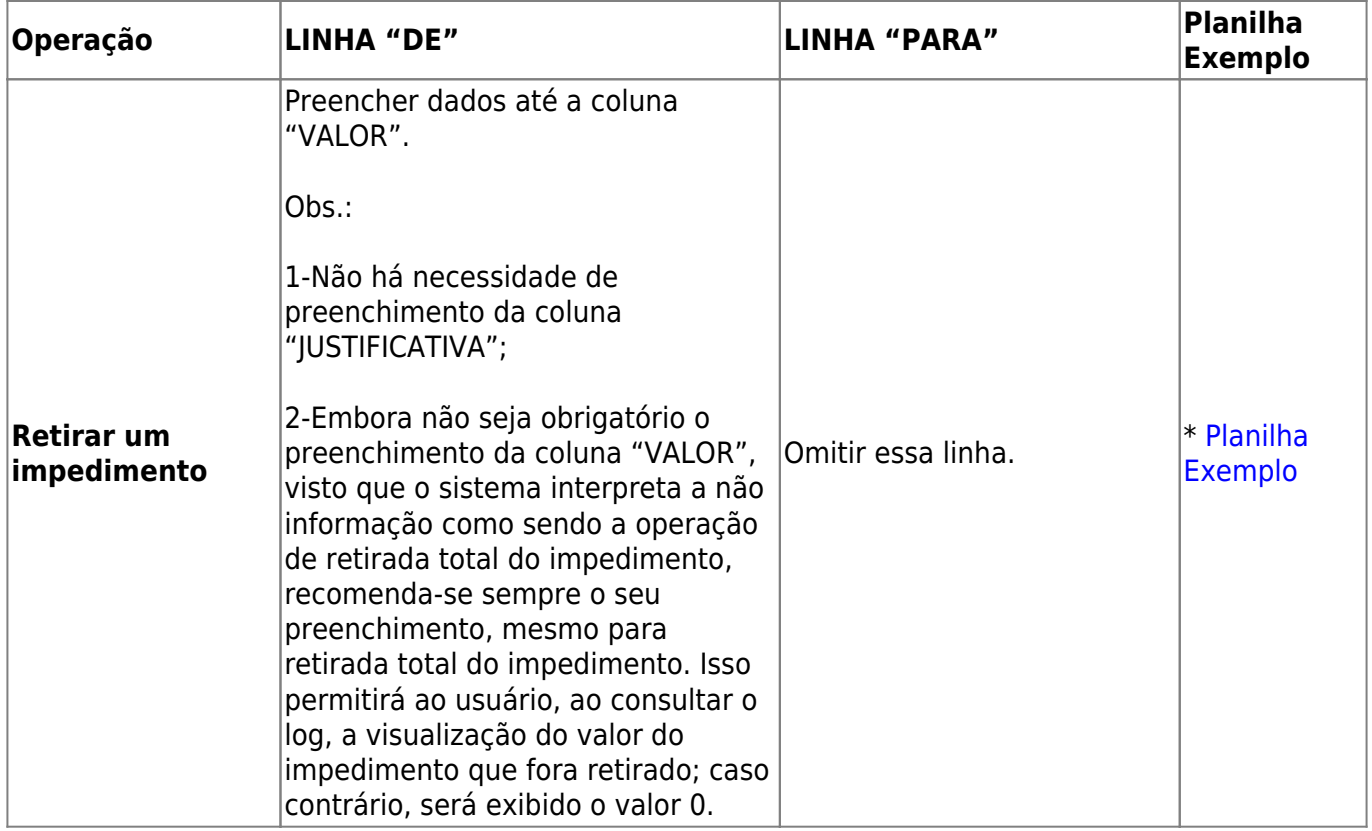

### **3.2. Operações de remanejamento de dotações (troca de modalidade, GND e programação):**

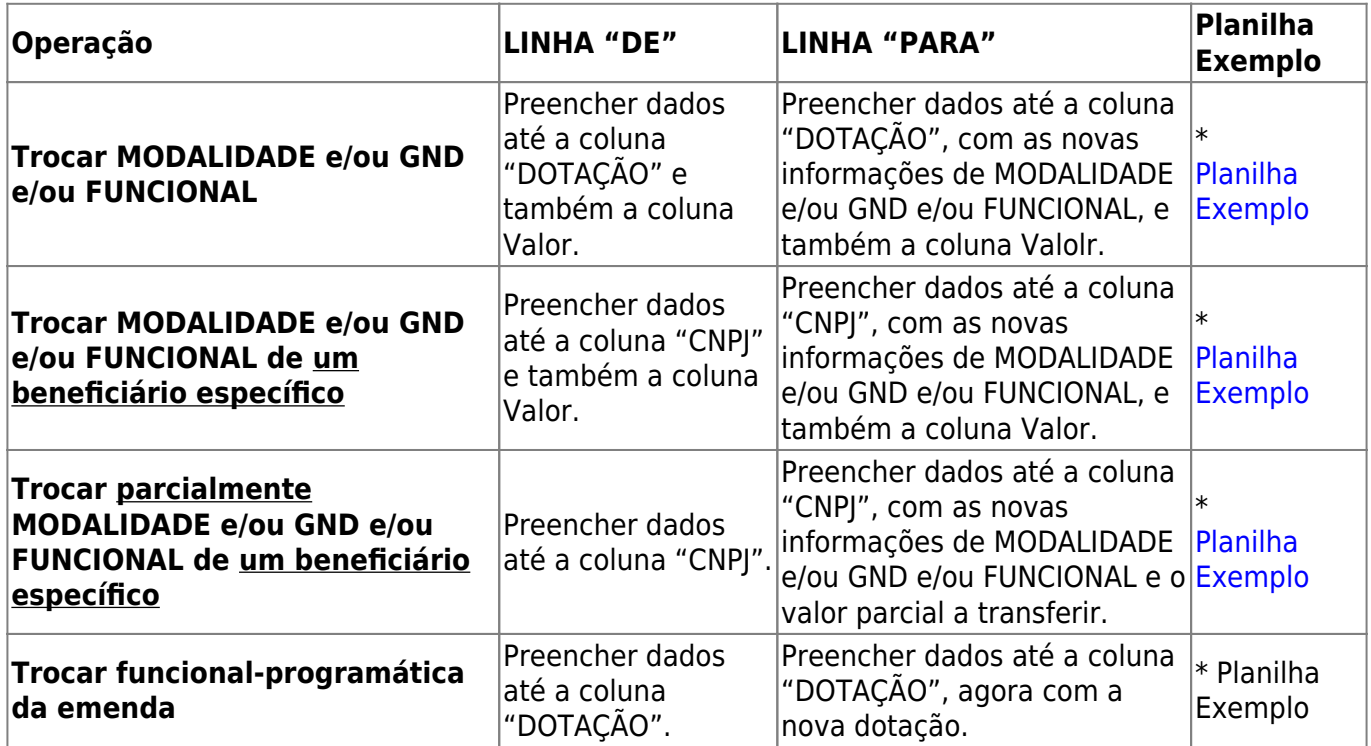

\*Nas planilhas de exemplo estamos utilizando o código fictício "0800" para o parlamentar

### **4. Exemplo de modelo de arquivo de importação**

O exemplo abaixo, trata-se de uma alteração do valor indicado para o beneficiário. Nesse caso, temos a linha de cabeçalho e pelo menos um par de linhas de dados.

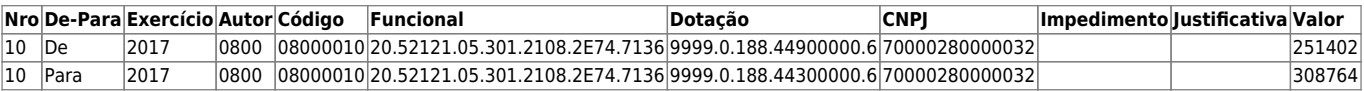

O arquivo correspondente às informações apresentadas acima, seria:

Nro|De-Para|Exercício|Autor|Código|Funcional|Dotação|CNPJ|Impedimento|Justificativa |Valor 10|De|2017|0800|08000010|20.52121.05.301.2108.2E74.7136|9999.0.188.44900000. 6|70000280000032|||251402 10|Para|2017|0800|08000010|20.52121.05.301.2108.2E74.7136|9999.0.188.4430000 0.6|70000280000032|||308764

\*No exemplo estamos utilizando o código fictício "0800" para o parlamentar